#### **UNIVERSIDAD AUTONOMA DEL ESTADO DE MEXICO**

**FACULTAD DE ECONOMIA**

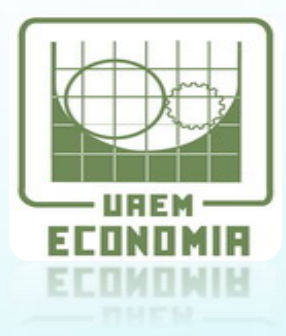

1

**DIAPOSITIVAS: ANALISIS FINANCIERO DEL PROYECTO**

**PROGRAMA EDUCATIVO: LICENCIATURA EN ECONOMIA.**

 $\overline{O}$ 

**ESPACIO ACADEMICO EN QUE SE IMPARTE LA UNIDAD DE APRENDIZAJE: FACULTAD DE ECONOMIA**

**NOMBRE DE LA UNIDAD DE APRENDIZAJE: EVALUACIÓN ECONÓMICA Y SOCIAL DE PROYECTOS DE INVERSIÓN** 

**ÁREA DE DOCENCIA: ECONOMÍA APLICADA E INSTRUMENTALES**

**CARÁCTER: OBLIGATORIA**

**CLAVE: L43043**

**HORAS TEORIA: 2**

**HORAS PRACTICAS:2**

**TOTAL DE HORAS: 4**

**CREDITOS 6**

**NUCLEO DE FORMACION INTEGRAL**

**ELABORADAS POR** 

**MA. LUISA HERNANDEZ MARTINEZ**

**OCTUBRE DE 2017**

## **GUÍA DE USO**

LAS DIAPOSITIVAS QUE SE PRESENTAN, SE ELABORARON AL IMPARTIR LA UNIDAD DE APRENDIZAJE EVALUACIÓN ECONÓMICA Y SOCIAL DE PROYECTOS DE INVERSIÓN. CORRESPONDE A LA **UNIDAD II DENOMINADA** ANÁLISIS FINANCIERO DEL PROYECTO

LA NATURALEZA DE ESTE PROGRAMA ES DESARROLLAR 2 HORAS DE TEORÍA Y 2 DE PRÁCTICA A LA SEMANA; POR ELLO, A TRAVÉS DE LAS DIAPOSITIVAS, EL DOCENTE PODRÁ AVANZAR DE MANERA MÁS RÁPIDA CON LOS CONTENIDOS DE TODAS LAS UNIDADES DE COMPETENCIA.

LAS PRIMERAS 3 DIAPOSITIVAS CONTIENEN LAS PARTICULARIDADES DE IDENTIFICACIÓN Y USO DE LA UNIDAD DE APRENDIZAJE Y CONTENIDO DEL MATERIAL. DE MANERA GENERAL SE TRATÓ DE ABORDAR TODO EL CURSO; ES POR ELLO QUE LOS ACETATOS TIENEN EN LA PARTE SUPERIOR LA UNIDAD A LA QUE CORRESPONDE CADA APARTADO. POSTERIORMENTE SE ABORDAN LOS SIGUIENTES TEMAS:

 $\mathbf O$ 

CONCEPTOS BÁSICOS CONTABLES INVOLUCRADOS EN EL DISEÑO DE LOS PROYECTOS DE INVERSIÓN: EL BALANCE GENERAL ASPECTOS CONCEPTUALES BÁSICOS DE LA EVALUACIÓN FINANCIERA DE LOS PROYECTOS DE INVERSIÓN TIPOS DE EVALUACIÓN EVALUACIÓN FINANCIERA O PRIVADA EVALUACIÓN ECONÓMICA O SOCIAL DIFERENCIAS ENTRE EVALUACIÓN FINANCIERA Y ECONÓMICO O SOCIAL EVALUACIÓN FINANCIERA CON INDICADORES DINÁMICOS VALOR PRESENTE NETO (VPN) LA TASA INTERNA DE RETORNO O DE RENDIMIENTO (TIR) EL PERIODO DE RECUPERACIÓN DE LA INVERSIÓN (PRI) EJEMPLOS DEL CÁLCULO DEL VPN, LA TIR Y EL PRI LA TASA DE RENTABILIDAD (TR) ANÁLISIS FINANCIERO CON INDICADORES ESTÁTICOS PUNTO DE EQUILIBRIO (PE), CÁLCULO DEL PUNTO DE EQUILIBRIO

SU USO PERMITIRÁ PROGRAMAR DE MANERA MÁS ADECUADA EL TIEMPO PARA QUE SE PUEDA ENCAUZAR A LOS ALUMNOS A LA APLICACIÓN DE LA TOTALIDAD DE LOS TEMAS; TODA VEZ QUE REQUIERE TIEMPO PARA TOCAR PUERTAS A INSTITUCIONES PÚBLICAS Y PRIVADAS. CONSIDERANDO LOS TIPOS DE EVALUACIÓN SOCIAL O ECONÓMICA Y LA AMBIENTAL QUE TAMBIÉN ES MUY IMPORTANTE FINALMENTE SE INCLUYE LA BIBLIOGRAFÍA USADA PARA LA ELABORACIÓN DEL MATERIAL.

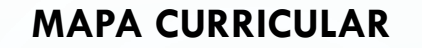

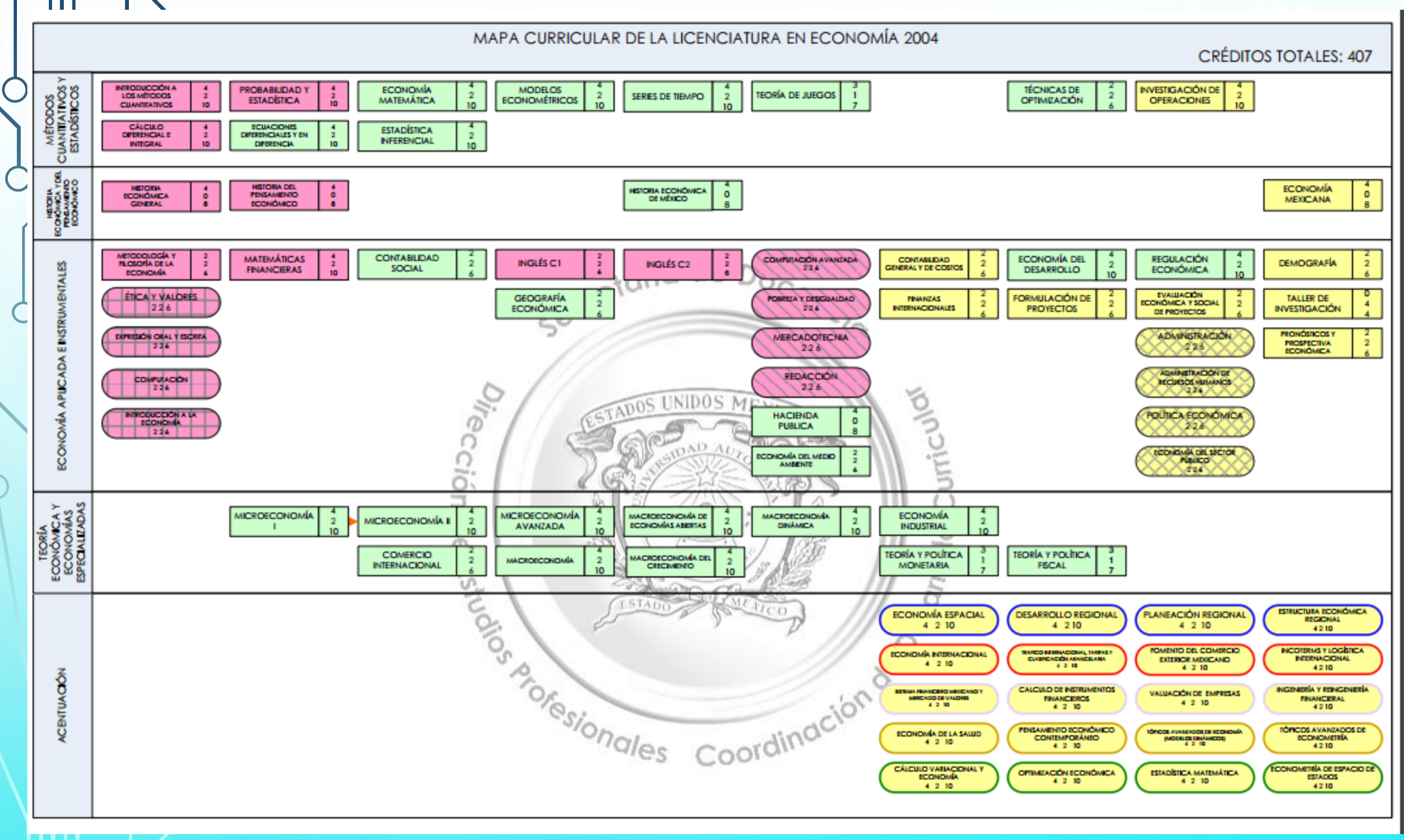

 $\Omega$ 

#### **II. ANÁLISIS FINANCIERO DEL PROYECTO**

Conceptos básicos

Conceptos básicos contables involucrados en el diseño de los proyectos de inversión: El Balance General

Aspectos conceptuales básicos de la evaluación financiera de los proyectos de inversión

 Tipos de evaluación Evaluación financiera o privada

Evaluación económica o social

Diferencias entre evaluación financiera y económico o social

- Evaluación financiera con indicadores dinámicos
	- Valor presente neto (VPN)
- La tasa interna de retorno o de rendimiento (TIR)
- El periodo de recuperación de la inversión (PRI)
	- Ejemplos del cálculo del VPN, la TIR y el PRI

 $\clubsuit$  La tasa de rentabilidad (TR)

Análisis financiero con indicadores estáticos

Punto de equilibrio (PE), cálculo del punto de equilibrio

#### **EL CONCEPTO DE EVALUACION**

La acción de evaluar consiste en dar un juicio sobre el proyecto, específicamente sobre la manera en que el proyecto se comporta en relación con un patrón de deseabilidad. Es decir, en qué medida el proyecto sigue determinado proceso, afecta cierta función objetivo, utiliza tales recursos, de acuerdo a qué se evalúe.

# **Tipos de evaluación**

Los proyectos de inversión generan múltiples efectos. Evaluación privada Evaluación económica o social

Evaluación ambiental

## **Evaluación financiera o privada**

Es una especialidad interdisciplinaria que utiliza conceptos de la economía y de las finanzas, está orientada a determinar la conveniencia al emprender una inversión de cualquier tipo.

La metodología al evaluar es el análisis costo-beneficio. Análisis es ex ante, es decir, se realiza antes de emprender la inversión, justamente con el objetivo de determinar si conviene realizarla.

# **EVALUACIÓN ECONÓMICA O SOCIAL**

#### **EL CONCEPTO DEL PROYECTO.**

- Es una intervención intencional, es decir, que se hace deliberadamente,
- Con objetivos definidos: lo que el proyecto quiere alcanzar está definido con claridad, incluso cuantitativamente;
- Orientado a soluciones: los proyectos buscan solucionar problemas sociales y medir impactos
- Orientado a beneficiarios: los proyectos suelen tener un conjunto de beneficiarios claramente definido DE LA SOCIEDAD

**ALGUNAS HERRAMIENTAS DE LA EVALUACION SOCIAL**

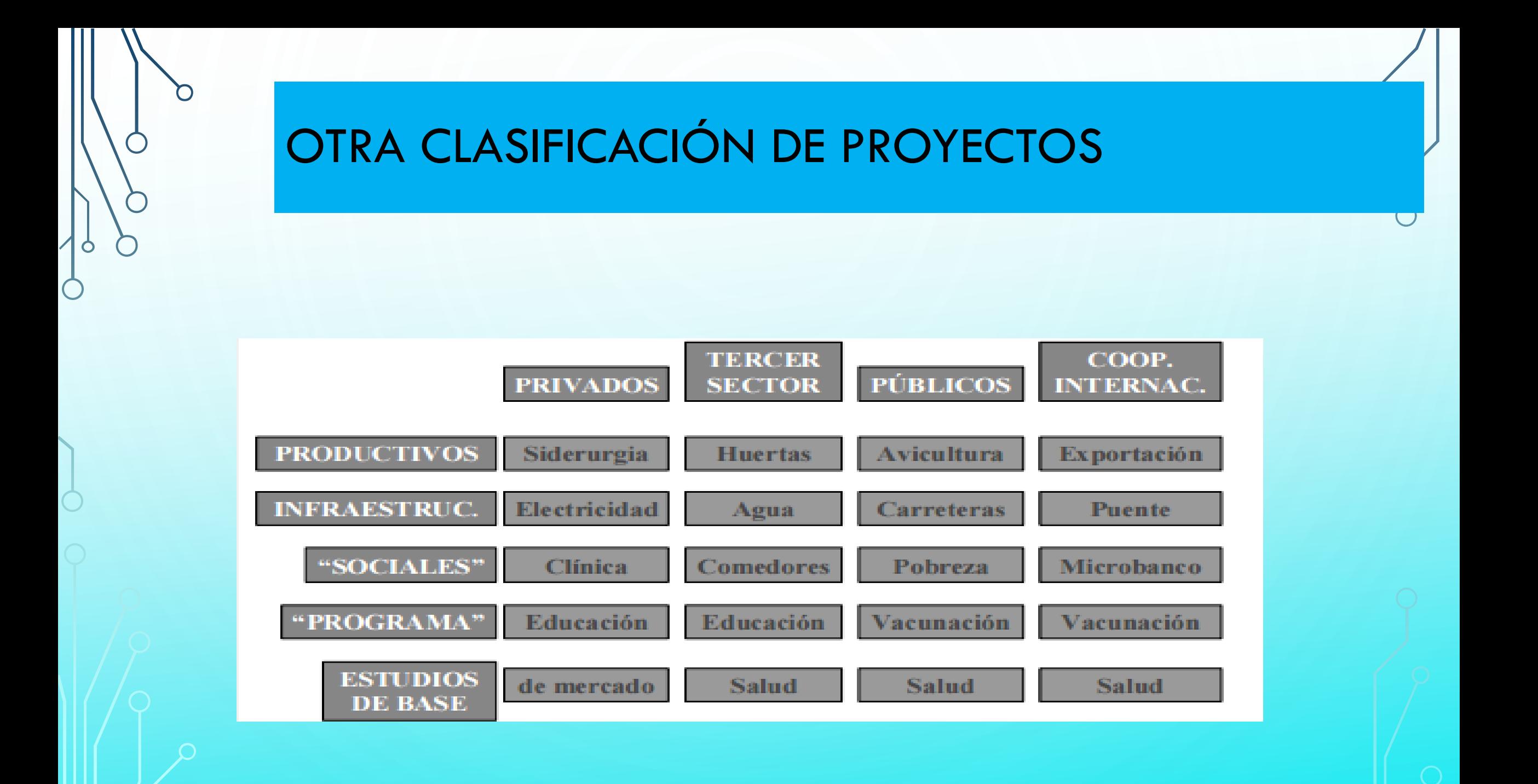

## **EL PROCESO DE IDENTIFICACION Y VALORACION DE EFECTOS-DIFERENCIAS ENTRE LA EVALUACION PRIVADA Y SOCIAL**

## COMPARACIÓN ENTRE EVALUACIÓN PRIVADA Y EVALUACIÓN SOCIAL

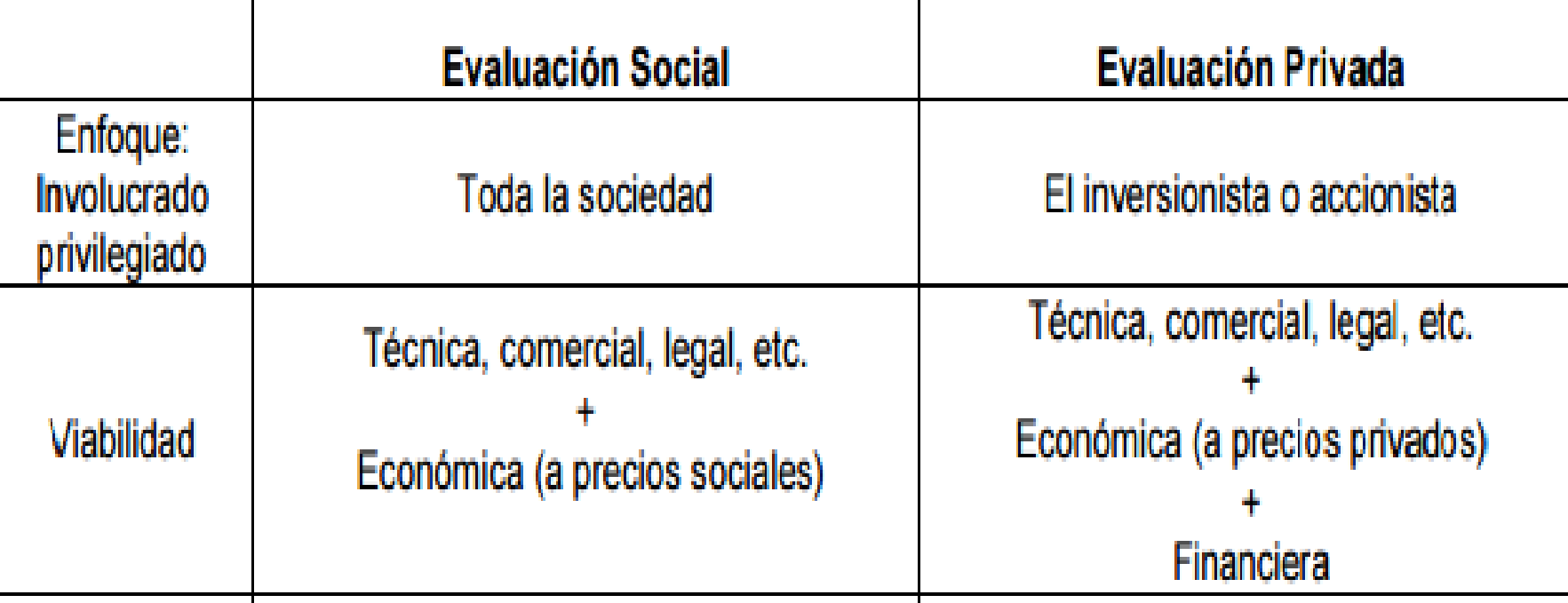

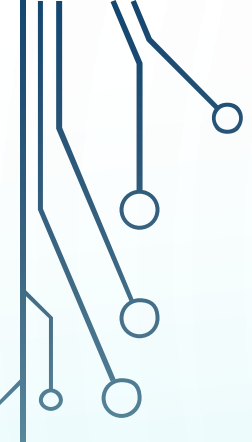

 $\overline{\phantom{a}}$ 

 $\bigcirc$ 

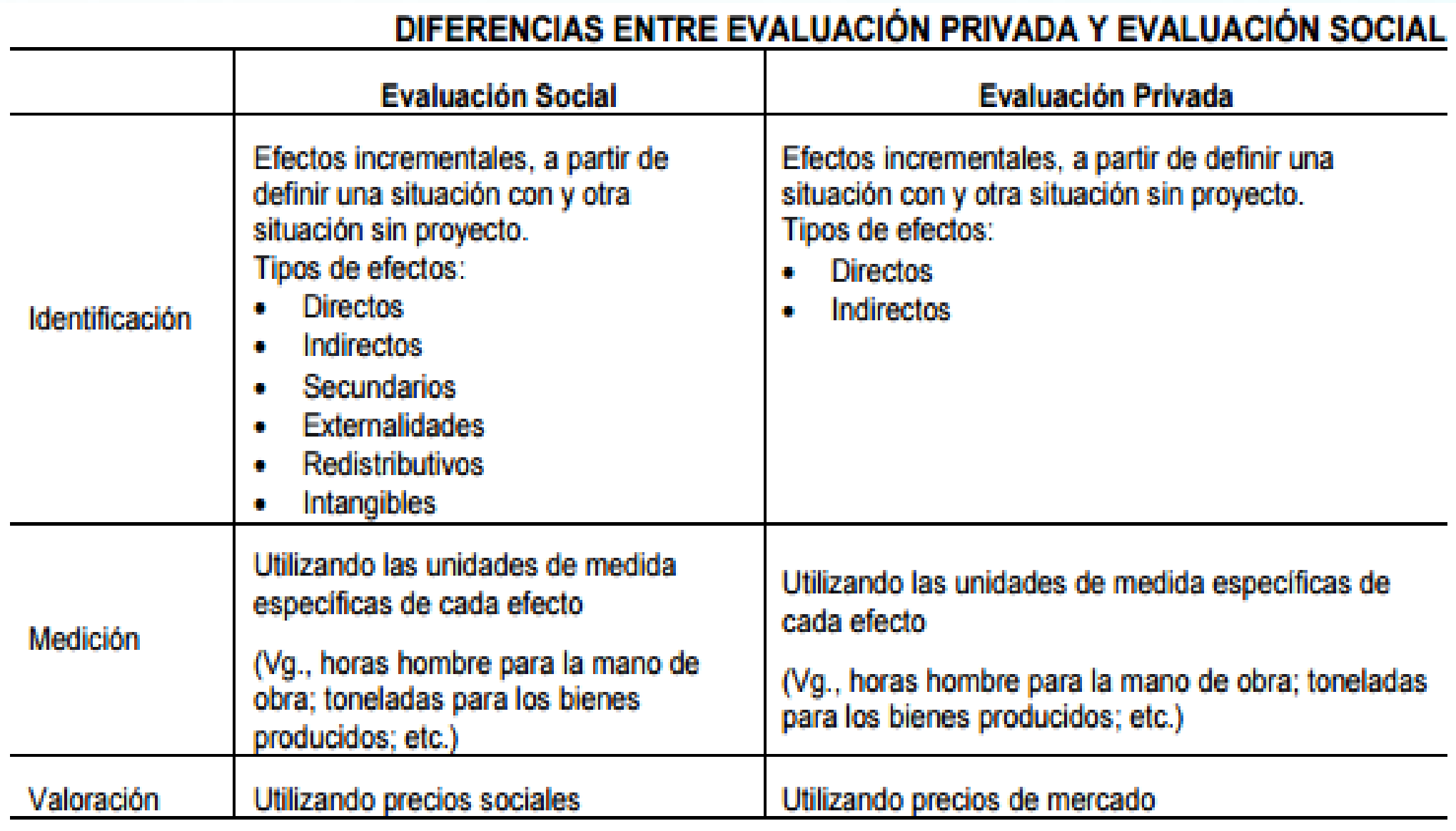

## **EFECTOS ADICIONALES INCLUIDOS POR LA EVALUACIÓN SOCIAL**

La evaluación social incluye efectos que la evaluación privada no considera, por no ser relevantes para el inversor privado.

#### Los efectos que sí son comunes son los siguientes:

Efectos directos: son los que el proyecto genera sobre la función objetivo, de manera directa, es decir, en el mercado de los bienes que el proyecto produce o en el de los insumos que demanda.

Efectos indirectos: los que se generan en el mercado de bienes o insumos sustitutos o complementarios de los que el proyecto produce o demanda, y también aquellos que afectan de manera indirecta la función objetivo.

# ELEMENTOS PARA LA EVALUACIÓN FINANCIERA DE PROYECTOS PRIVADOS

## **¿Cuál es el monto necesario de recursos para iniciar el proyecto?**

## **¿Cuál es la mejor operación de costos e ingresos?**

**¿Cuál es el beneficio esperado del proyecto?**

![](_page_13_Picture_0.jpeg)

 Para realizar el análisis formular unas estimaciones comprensibles, que reflejen las previsiones de resultados financieros y que, de alguna manera, van a determinar la viabilidad del proyecto.

#### **Requerimientos financieros y estructura de inversión**

 Las proyecciones financieras muestran las implicaciones financieras del plan de negocios, por lo que es importante realizar detalladamente los objetivos de la empresa para llegar a lo planeado. Los parámetros de costo y de utilidades/ventas deben ser realistas,

![](_page_14_Picture_0.jpeg)

La suma de la inversión fija y del capital de trabajo, corresponden a la inversión total de recursos que se requieren para poner en marcha el negocio.

Los activos fijos son necesarios para iniciar las operaciones de la empresa, a excepción del capital de trabajo que comprende terrenos, maquinaria equipo, mobiliario entre otros, los activos diferidos se le conocen como intangibles entre ellos pueden estar las patentes, marcas, nombres y diseños comerciales etc.

## **El presupuesto**

Herramienta de planificación que determinada, integra y coordina las áreas, actividades, departamentos y responsables de una organización y que expresa en términos monetarios los ingresos, gastos y recursos que se generan en un periodo determinado (Muñiz, 2009). Es una estimación cuantificable de las inversiones futuras que se pretenden realizar

![](_page_17_Figure_0.jpeg)

**Fuente: Baca, Urbina (2010: 139)**

![](_page_18_Picture_0.jpeg)

### **Estados financieros básicos**

Los estados financieros constituyen una representación estructurada de la situación financiera y del desempeño financiero de una entidad.

![](_page_19_Picture_0.jpeg)

.

## El **estado de resultados** informa sobre la rentabilidad de la operación.

- El **estado de variaciones en el capital contable**, cuyo objetivo es mostrar los cambios en la inversión de los dueños de la empresa.
- El **estado de situación financiera o balance general**, cuyo fin es presentar una relación de recursos (activos) de la empresa, así como de las fuentes de financiamiento (pasivo y capital) de dichos recursos.
- El **estado de flujo de efectivo**, cuyo objetivo es dar información acerca de la liquidez del negocio, es decir, presentar una lista de las fuentes de efectivo y de los desembolsos del mismo, lo cual constituye una base para estimar las futuras necesidades de efectivo y sus probables fuentes.

## **Estado de situación financiera o balance general**

El estado de situación financiera, también conocido como balance general, presenta, en un mismo reporte, la información necesaria para tomar decisiones en las áreas de inversión y de financiamiento.

#### CONCEPTOS Y CLASIFICACIONES

 $\subset$ 

 $\bigcap$ 

 $\circ$ 

 $\bigcap$ 

![](_page_21_Picture_16.jpeg)

![](_page_22_Picture_14.jpeg)

\*\*Incluye porción circulante de deuda a largo plazo.

O

 $\circ$ 

 $\bigcirc$ 

![](_page_23_Picture_0.jpeg)

# LA EVALUACIÓN ECONÓMICO-FINANCIERA DEL PROYECTO.

## EMPLEA DIVERSOS INDICADORES MATEMÁTICOS-FINANCIEROS PARA CALCULAR LOS BENEFICIOS ESPERADOS Y LAS VENTAJAS DE EFECTUAR LA INVERSIÓN.

PERMITE DECIDIR SI LOS RECURSOS DEBEN APLICARSE O SE DESTINAN A OTRA ACTIVIDAD.

 $24$ 

## PARA DETERMINAR EL COSTO DE LA PRODUCCIÓN

### **Requisitos:**

- 1. Establecer la capacidad instalada de la empresa presente y futura (por ejemplo 5 años)
- 2. Cotizar los requerimientos de factores fijo y variable
- 3. Determinar el nivel de costos (por tamaño de producción y tiempo)
- 4. Incorporar otras erogaciones: gastos gerenciales, impuestos, costo del capital

![](_page_25_Picture_0.jpeg)

# DETERMINAR EL TAMAÑO DE LOS INGRESOS

#### **Requisitos:**

- 1. Determinar el precio y la política de precios para el periodo a evaluar el proyecto
- 2. Estimar las ventas para el periodo de evaluación del proyecto, con base en el estudio de mercado
- 3. Elaborar el **estado de resultados proforma** (por ejemplo para 5 años)

![](_page_26_Figure_5.jpeg)

## DETERMINAR LOS FLUJOS DE EFECTIVO

- 1. Realizar el sistema de ajuste al estado de resultados, al incorporar a la utilidad neta, todos los cargos que no impliquen desembolso de efectivo: descuentos por depreciación, amortización y mermas.
- 2. Una alternativa efectivo refiere a la suma de flujos resultados de la operación de la empresa por inversiones y finanzas.

# O

# APLICAR LOS MÉTODOS DE EVALUACIÓN FINANCIERA

- 1. Determinar un grado de aversión al riesgo
- 2. Determinar el Costo de capital o tasa mínima aceptable de rendimiento (TMAR)

TMAR = inflación ( $\Box$ ) + premio al riesgo (i)

![](_page_28_Picture_5.jpeg)

# APLICAR LOS MÉTODOS DE EVALUACIÓN FINANCIERA

3. Estimar el Valor Presente Neto (VPN) con los valores de Flujo de Efectivo

*Factor de descuento* =  $1/(1 + i)n$ 

n refiere a los periodos de vida del proyecto

Criterio:

Si VPN es mayor que cero se tiene que los flujos de efectivo son positivos y el proyecto es rentable Si VPN es menor que cero debe rechazarse el proyecto

Análisis cuantitativo: En esta etapa se evalúa cada uno de los proyectos por medio de los diferentes métodos cuantitativos. Culmina dicha evaluación comparando los resultados de los diferentes métodos ponderados con la importancia relativa que se le asignen a cada uno. Se escoge el que mejor califique. Los métodos de análisis cuantitativo se clasifican en

Estáticos o Simples: No consideran el cambio de valor del dinero en el tiempo

Dinámicos: Si consideran el valor del dinero en el tiempo

# MÉTODOS ESTÁTICOS O SIMPLES

#### A) Método de período de recuperación del capital (PRC)

El período de recuperación se define como el tiempo en años que tarda en recuperarse el monto de la inversión inicial de un proyecto (Fernández: 2007:128), para su cálculo se utiliza la siguiente fórmula: a siguiente fórmula:

$$
PRI \t6 \, PRC = N - 1 + \left[ \frac{(FA)_{n-1}}{(F)_n} \right]
$$

#### Donde:

PRI= Período de recuperación de la inversión (FA)\_(n-1)= Flujo de efectivo acumulado en el año previo a n. N= Año en el que el flujo acumulado cambia de signo (F)\_n= Flujo neto de efectivo en el año n.

#### B) Tasa de rendimiento contable

Considera la utilidad contable promedio y lo compara con la inversión

## Métodos Dinámicos o compuestos

## **A) El valor presente neto**

El método para determinar si nos interesa invertir en un proyecto o negocio es la utilización del VAN, Valor Actualizado Neto o en inglés NPV, Net Present Value, mediante esta fórmula calculamos el valor presente de los flujos de caja esperados que se originan por la inversión, las variables que necesitamos conocer son las siguientes:

 $VPN= FNE1 / (1+R)1 + FNE2 / (1+R)2 + FNE3 / (1+R)3 + ... + FNE5 +$  $VS/(1+R)5 - P$ 

FNE= SE REFIERE AL FLUJO NETO DE EFECTIVO EN N PERIODOS, CON UN SUBÍNDICE QUE SE REFIERE AL AÑO DE PROSPECCIÓN.  $R =$  TASA MÍNIMA ACEPTABLE DE RENDIMIENTO (TMAR)  $R = 1 + P^{\circ}$ 

 $I = TASA$  DE INTERÉS INTERBANCARIA DE EQUILIBRIO (TIIE) = 7.16 %\* P° = PORCENTAJE DE INFLACIÓN DE LOS ÚLTIMOS 5 AÑOS = 4.05  $0/0$  \*\*

 $R = 11.22 \%$  (TMAR)

VS= VALOR DE SALVAMENTO OBTENIDO DE LA DEPRECIACIÓN.

P = INVERSIÓN INICIAL

 $\bigcirc$  VPN = 314,118.70/(1+0.1122)1 + 341,922.94/(1+0.1122)2 + 371,338.72/(1+0.1122)3  $+$  403,465.40/(1+0.1122)4 + 436,956.56 + 12,700.00/(1+0.1122)5 - 964,893

 $=$ 282,430.04 + 276,415.54 + 269,911.60 + 263678.50 + 264,220.48 - 964,843

**VPN= 391,763.16**

 $\mathbf O$ 

INTERPRETACIÓN DEL VPN

VPN>0 EL PROYECTO PRESENTA RENTABILIDADES SUPERIORES A LA RENTA FIJA SIN RIESGO. SE DEBE ACEPTAR LA INVERSIÓN

VPN=0 EL PROYECTO IGUALA LA RENTABILIDAD DE LA RENTA FIJA SIN RIESGO, SE DEBEN DE TENER EN CUENTA PARA ACEPTARLO DETERMINADAS BENEFICIOS DE TIPO IMAGEN DE MARCA, POSICIONAMIENTO EMPRESA, ETC.

VPN<0 EL PROYECTO NO MEJORA LA RENTABILIDAD DE LA DEUDA DEL ESTADO, NO DEBE ACEPTARSE.

VPN= 391,763.16 0

CON EL ANTERIOR RESULTADO DEL VALOR PRESENTE NETO, PODEMOS DISCERNIR SOBRE LA VIABILIDAD DE INVERSIÓN DE NUESTRO PROYECTO. LLEVARLO A CABO, SERÍA UNA ATRACTIVA OPCIÓN DE RENTABILIDAD PARA LA EMPRESA NOVOCAMPO Y UNA OPCIÓN PARA EL MERCADO DE UN PRODUCTO DE ACEPTABLE COMPETITIVIDAD.

## B) TASA INTERNA DE RETORNO (TIR)

La TIR (Tasa Interna de Retorno) mide la tasa de descuento o rendimiento de un proyecto de inversión, que a través de los flujos de caja futuros netos, hace que el Valor Presente Neto sea igual a cero, es decir, nos muestra cuál es la tasa de interés para el cual, la posible inversión no genera beneficios ni perdidas.

Es un indicador de rentabilidad que se expresa en porcentaje, a mayor TIR mayor rentabilidad del proyecto. Por lo tanto se compara la TIR con la tasa de interés sin riesgo (generalmente el tipo de la deuda pública), cuando la TIR es superior se acepta el proyecto, en caso contrario se rechaza pues evidentemente es mejor invertir en el activo sin riesgo.

Los conceptos VPN y TIR básicamente reflejan lo mismo y se basan en actualizar los flujos de caja futuros.

PARA CALCULAR LA TIR SE DEBE DETERMINAR CLARAMENTE CUÁL ES LA INVERSIÓN INICIAL DEL PROYECTO Y CUÁLES SERÁN LOS FLUJOS DE INGRESO Y COSTO PARA CADA UNO DE LOS PERIODOS QUE DURE EL PROYECTO DE MANERA QUE SE CONSIDEREN LOS BENEFICIOS NETOS OBTENIDOS. POR LO TANTO PARA ED CÁLCULO DE LA TIR SE USA LA MISMA FÓRMULA QUE PARA EL VPN.

 $\overline{\text{P6RMULA}}$ : = FNE1 /(1+R)1 + FNE2/(1+R)2 + FNE3/(1+R)3 +...+ FNE5 + VS/(1+R)5 - P

 $TIR = 25.38\%$ 

 $\overline{O}$ 

VALORES OBTENIDOS AL CALCULAR LA TIR

| AÑO             | <b>TIR</b><br><b>FNE</b> |            | VALOR QUE MÁS SE APROX. A 0 |  |  |
|-----------------|--------------------------|------------|-----------------------------|--|--|
| 0               | 964,893.00               | 964,830.72 | $-62.282$                   |  |  |
|                 | 314,118.70               | 0.2538     | 1.2538                      |  |  |
| $\overline{2}$  | 341,922.94               | 0.2538     | 1.572014                    |  |  |
| $\overline{3}$  | 371,338.72               | 0.2538     | 1.970992                    |  |  |
|                 | 403,465.40               | 0.2538     | 2.471229                    |  |  |
| $5\overline{)}$ | 449,656.56               | 0.2538     | 3.098427                    |  |  |

![](_page_37_Figure_0.jpeg)

SIGNIFICA QUE EL PROYECTO TIENE UNA RENTABILIDAD MAYOR QUE LA TASA DE MERCADO MÍNIMA ACEPTABLE (TASA DE DESCUENTO), POR LO TANTO ES CONVENIENTE REALIZAR EL PROYECTO YA QUE LA INVERSIÓN ES ECONÓMICAMENTE RENTABLE.

SIGNIFICA QUE EL PROYECTO TIENE UNA RENTABILIDAD MENOR QUE LA TASA DE MERCADO MÍNIMA ACEPTABLE (TASA DE DESCUENTO), POR LO TANTO NO ES CONVENIENTE REALIZAR EL PROYECTO YA QUE LA INVERSIÓN NO ES ECONÓMICAMENTE RENTABLE.

SI SIGNIFICA QUE EL PROYECTO TIENE UNA RENTABILIDAD IGUAL QUE LA TASA DE MERCADO MÍNIMA ACEPTABLE (TASA DE DESCUENTO), POR LO TANTO EL INVERSIONISTA SE MUESTRA INDIFERENTE ENTRE REALIZAR EL PROYECTO O NO REALIZARLO.

SUSTITUYENDO LA FÓRMULA:

 $\mathbf O$ 

 $TIR = 25.38\%$  TMAR=11.22%

# RENTABILIDAD CONTABLE (RC)

La rentabilidad contable es una relación entre la utilidad neta y las inversiones iniciales en los activos fijos, diferidos y circulantes o inversiones totales. Sin embargo, debido a que en el estado de resultados proforma se calcula la utilidad neta por año, la rentabilidad contable es distinta para cada uno de los 5 años, ahora bien, para obtener una RC que corresponda a los 5 años de análisis de la empresa se promedian las utilidades netas quedando la fórmula de la rentabilidad contable como sigue:

RC= Utilidad Neta Promedio / Activos Totales Donde:

- Utilidad Neta Promedio: suma de la utilidad neta entre cinco
- Activos Totales: inversión fija + inversión diferida

 $RC = 3,898,570.65/5 = 779,714.13$  $779,714.13 / 236,802.86 =$ **RC = 3.29**

Lo cual significa que la empresa obtiene una rentabilidad anual promedio de 3.29 por ciento de cada peso que se invierte; pero este indicador tiene algunas desventajas ya que no muestra las tendencias en los rendimientos durante el horizonte del proyecto ni la temporalidad de las utilidades.

## DETERMINAR EL PUNTO DE EQUILIBRIO

#### Requisitos:

1. El cálculo se puede aplicar para unidades:

Costo Fijo  $Unidades =$ Punitario - Costo Variable unitario

y para dinero:

$$
Ventas \ \$\ = \frac{\text{Costo Fijo}}{1 - \frac{\text{Costo de ventas total}}{\text{Ventas totales}}}
$$

![](_page_39_Figure_6.jpeg)

De forma matemática el punto de equilibrio se calcula de la siguiente manera:

$$
P.E = \frac{CF}{1 - (\frac{CV}{VT})}
$$

Donde:

 $CF =$  Costos Fijos Totales para producir y/o comercializar el producto o servicio (gastos de operación, personal y depreciación)

 $CV =$  Costos Variables (por unidad producida o vendida)

 $VT =$  Ingresos o Ventas Totales

El cuadro 41 muestra la cantidad mínima que se espera obtener en un periodo de cinco años, considerando los ingresos totales en base a las ventas, en el primer año no se muestra punto de equilibrio ya que los costos totales exceden los ingresos.

| <u>INGLESOS (Otales y COSTOS (Otales (Desos)</u> |               |              |                |               |               |  |  |
|--------------------------------------------------|---------------|--------------|----------------|---------------|---------------|--|--|
| <b>Concepto</b>                                  | Año 1         | Año 2        | $An\tilde{o}3$ | Año 4         | Año 5         |  |  |
| Ingresos                                         | 1,478,250.00  | 3,877,030.00 | 8,048,250.00   | 12,583,740.00 | 17,410,500.00 |  |  |
| Costos fijos                                     | 1,634,649.85  | 1,693,855.97 | 1,755,590.20   | 1,819,960.47  | 1,840,354.36  |  |  |
| <b>Costos variables</b>                          | 156,399.85    | 163,078.12   | 170,041.56     | 177,302.33    | 184,873.14    |  |  |
| <b>Costos totales</b>                            | 1,791,049.70  | 1,856,934.09 | 1,925,631.76   | 1,997,262.80  | 2,025,227.50  |  |  |
| Punto de equilibrio                              | $-312,799.70$ | 2,020,095.91 | 6,122,618.24   | 10,586,477.20 | 15,385,272.50 |  |  |

Cuadro 41 **Ingresos totales y costos totales (pesos)**

Fuente: Elaboración propia en base a los cuadros 36 y 39.

![](_page_41_Figure_0.jpeg)

![](_page_42_Picture_0.jpeg)

## APLICAR LOS MÉTODOS DE EVALUACIÓN APLICAR LOS MÉTODOS DE EVALUACIÓN FINANCIERA FINANCIERA

4. Estimar el Periodo de recuperación de la inversión, lo cual se observa en el momento en que los valores de flujo de efectivo son cero

Criterio:

Si el valor cero se ubica dentro del periodo de tiempo en que se estima la inversión o proyecto, el ejercicio es aceptable Si el valor de los flujos de efectivo se mantiene en cero al final del periodo el proyecto no debe aceptarse

43

# APLICAR LOS MÉTODOS DE EVALUACIÓN FINANCIERA

5. Calcular la Tasa Interna de Retorno (TIR)

Esto implica estimar una tasa de interés que hace que el valor presente del flujo neto de efectivo, restado del valor presente de la inversión, sea igual a cero (método de prorrateo)

#### Criterio:

Si la TIR supera el valor de la TMAR, el proyecto debe aceptarse Si la TIR no es mayor que la TMAR deben analizarse las posibilidades del proyecto para tener éxito

![](_page_44_Picture_0.jpeg)

## **Análisis costo beneficio**

Se utiliza para evaluar cada proyecto alternativo, salvo en los casos en que la cuantificación monetaria de los beneficios sea imposible.

Se basa en determinar la rentabilidad social del proyecto en un determinado momento, a partir de la comparación de los beneficios sociales atribuibles a éste y los costos sociales de llevarlo a cabo.

#### **Valor actual del flujo de los beneficios sociales totales**

Representa el valor de hoy, del conjunto de beneficios sociales que involucra cada una de las alternativas definidas a lo largo de su horizonte de ejecución, considerando el valor del dinero en el tiempo, expresado a través de la tasa de descuento

$$
VABST = \sum \frac{FBSTt}{(1 + TSD)^t}
$$

Donde:

VABST = Valor actual del flujo de beneficios sociales totales

FBSTt = Flujo de beneficios sociales totales del periodo t

n = Horizonte de evaluación del proyecto

 $TSD =$  Tasa social de descuento

$$
BS = (Pcp \times Qcp) + [\underbrace{Qcp \times (A - Pcp)}_{2}]
$$

Donde:

- BS = Beneficio social anual generado por el proyecto
- Pcp = Precio del bien demandado en la situación con proyecto
- Qcp = Cantidad del bien demandado en la situación con proyecto
- A = Máxima disponibilidad a pagar por el bien o servicio demando en la situación con proyecto

Supuesto: Demanda lineal

#### **Valor actual neto social**

Es la diferencia entre el valor actual de los beneficios sociales totales (VABST) y el valor actual de los costos sociales totales (VACST).

VANS = VABST – VACST

## **BIBLIOGRAFÍA**

- 1. Baca U. G., (2013) Evaluación de proyectos, México, ed. Mc Graw Hill.
- 2. Baca U. G, (2008) Ingeniería económica, México, ed. Mc Graw Hill,.
- 3. Clementes, G., (2012) administración exitosa de proyectos, México, ed. Internacional Thompson.
- 4. Coss B. R., (2013) Análisis y evaluación de proyectos de inversión, México, ed. Limusa,
- 5. Cohen, E., Evaluación de proyectos sociales, México ed. Siglo XXI.
- 6. Gitman L. j., (2008) principios de administración financiera, México, ed. Prentice hall,
- 7. Hernández y Hernández. A. (2012) , Formulación y evaluación de proyectos de inversión, Thompson.
- 8. ILPES, Guía para la presentación de proyectos, (1983) México, ed. Siglo XXI,.
- 9. Nacional Financiera, (1992) Manual de proyectos de inversión, México, ed. Nafin.
- 10.Sapag Chain, Nassir, (2008). Proyectos de inversión. Formulación y evaluación, Prentice Hall, México.